## Higher Quality Better Service!

# Exam sell Certified IT practice exam authority

Accurate study guides, High passing rate! Exam Sell provides update free of charge in one year!

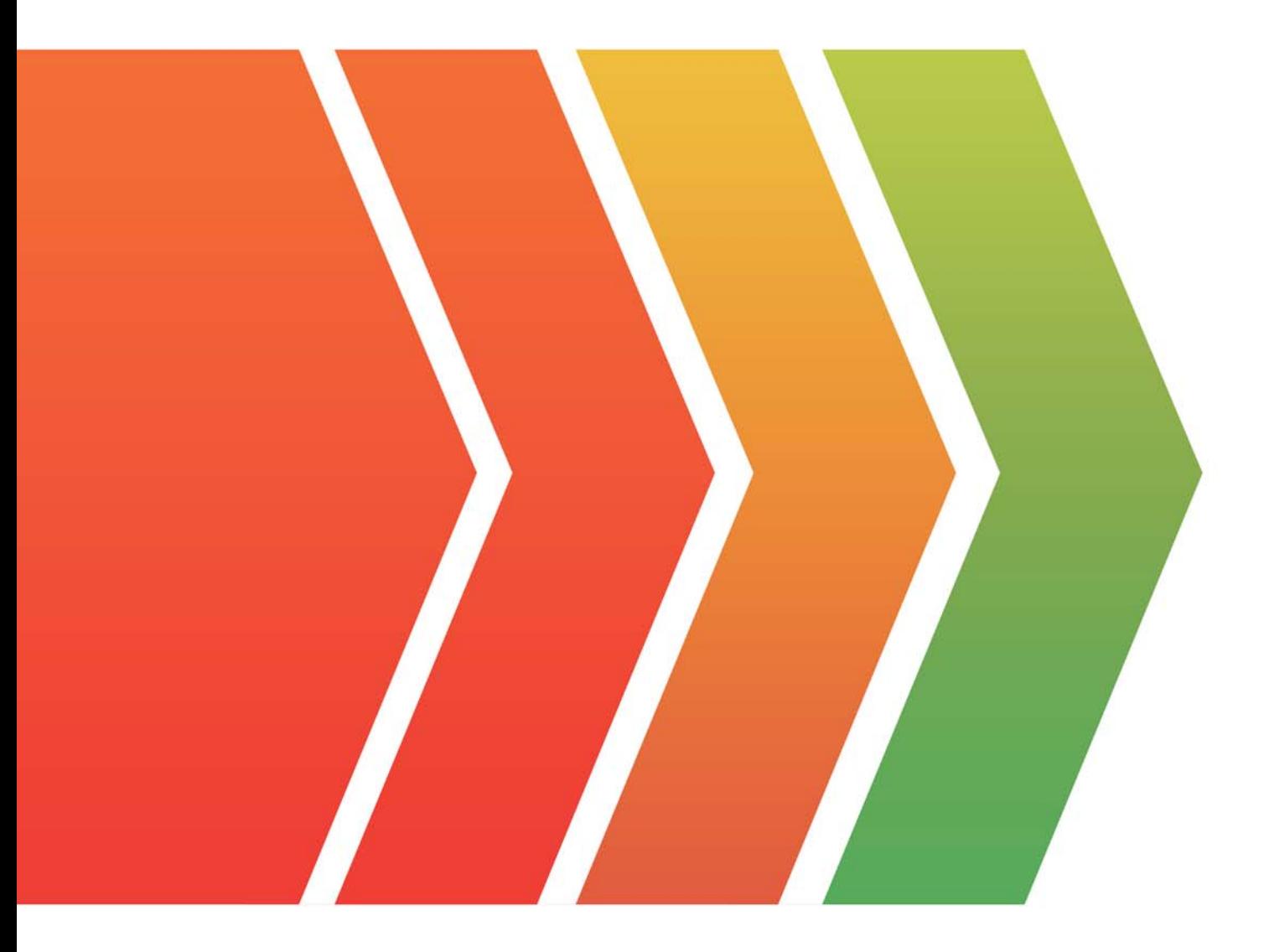

http://www.examsell.com

## **Exam** : **SCP-NPM**

### **Title** : SolarWinds Network Performance Monitor (NPM) Exam

### **Version** : DEMO

- 1.Which is not true for Device Studio Poller?
- A. Collects data from Orion Failover Engine or Hot Standby Engines
- B. Can perform logical operations or transformations on the polled data
- C. Polled values are displayed in existing resources
- D. Can poll multiple OIDs for a given technology

#### **Answer:** C

#### **Explanation:**

Reference: https://documentation.solarwinds.com/en/success\_center/npm/content/core-testing-devicestudio-pollers.htm

2.How does NPM calculate capacity usage trends?

- A. Volume capacity
- B. Average calculation
- C. Capacity forecasting widget
- D. Historical data

#### **Answer:** D

#### **Explanation:**

Reference: https://documentation.solarwinds.com/en/success\_center/npm/content/npm-capacity-

forecasting-

sw1526.htm#:~:text=Capacity%20usage%20trends%20are%20calculated,precise%20is%20the%20calc ulated%20forecast

3.You can display Palo Alto firewalls on Orion Maps.

A. False

B. True

#### **Answer:** B

#### **Explanation:**

Reference: https://documentation.solarwinds.com/en/success\_center/npm/content/npm-monitor-paloalto-firewalls.htm

4.You inherit an environment with NPM and begin to receive High Traffic Utilization alerts from interfaces. When you view the alert, the issue is resolved.

How do you modify NPM to receive fewer false alerts?

- A. Configure the alert so that it triggers only when traffic utilization remains high for a sustained period
- B. Configure the alert so that it resets only when traffic utilization remains high for a sustained period
- C. Increase the status polling frequency on the problematic interfaces
- D. Increase the statistics polling frequency on the problematic interfaces

#### **Answer:** D

5.You use NPM to monitor a set of physical servers. The server team decides to virtualize these servers using VMware.

Which part of your virtual infrastructure will NPM no longer be able to monitor?

- A. Virtualization host hardware health
- B. VM sprawl monitoring
- C. Virtualization host and VM performance metrics
- D. Virtualization environment tree

**Answer:** A